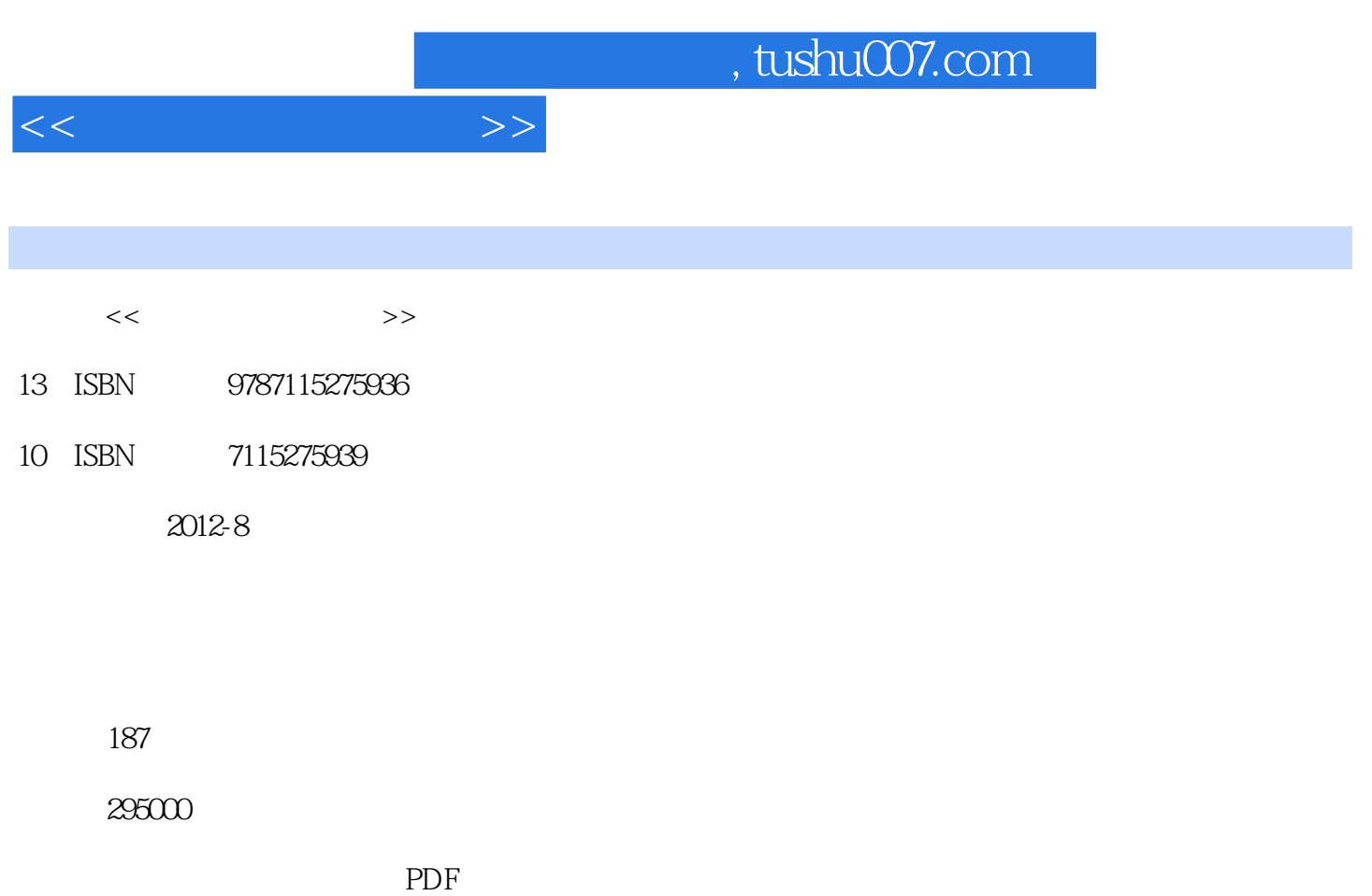

http://www.tushu007.com

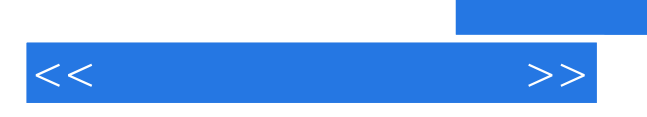

 $\frac{44}{\pi}$ 

*Page 2*

 $<<$ 

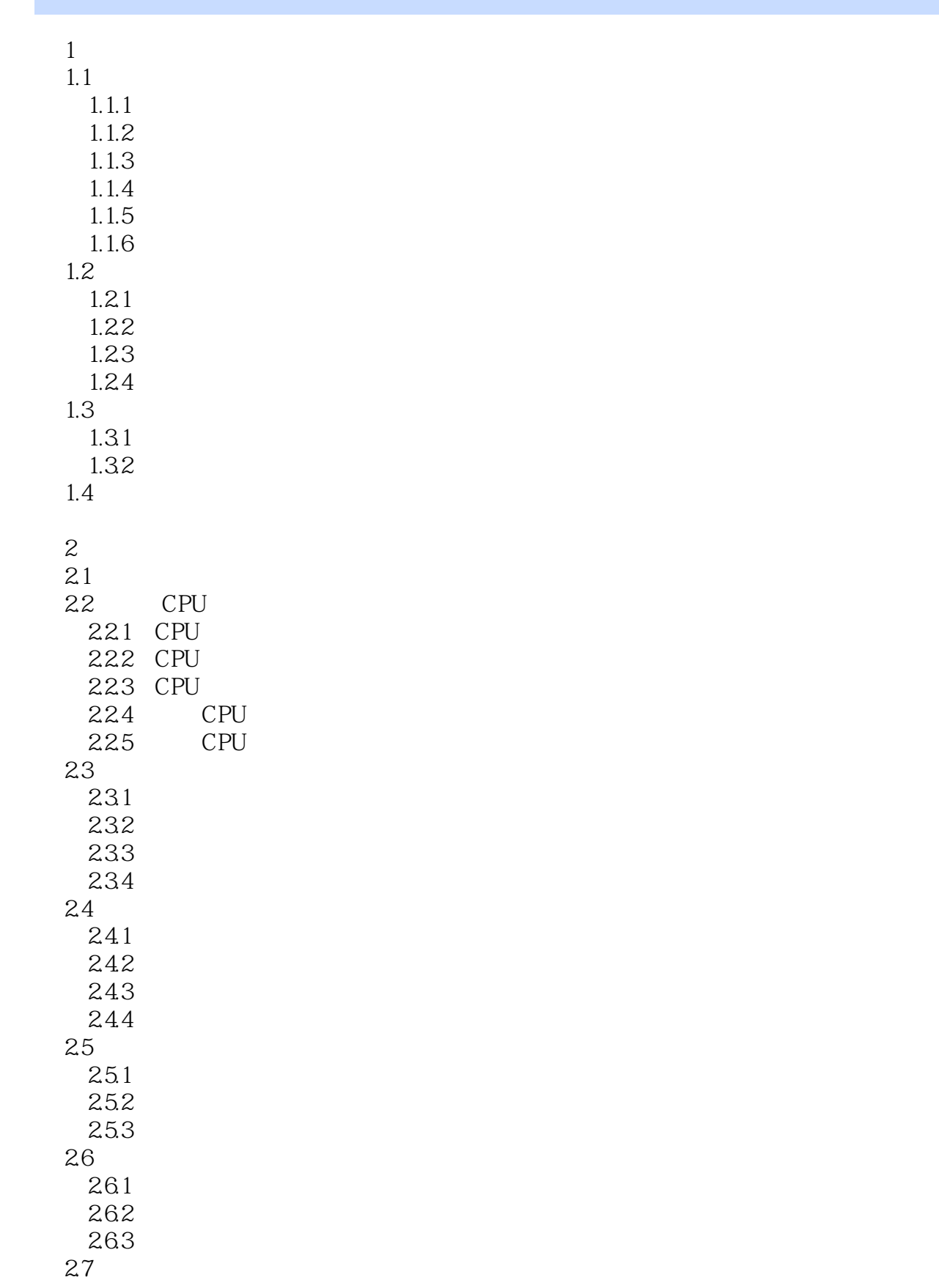

 $<<$ 

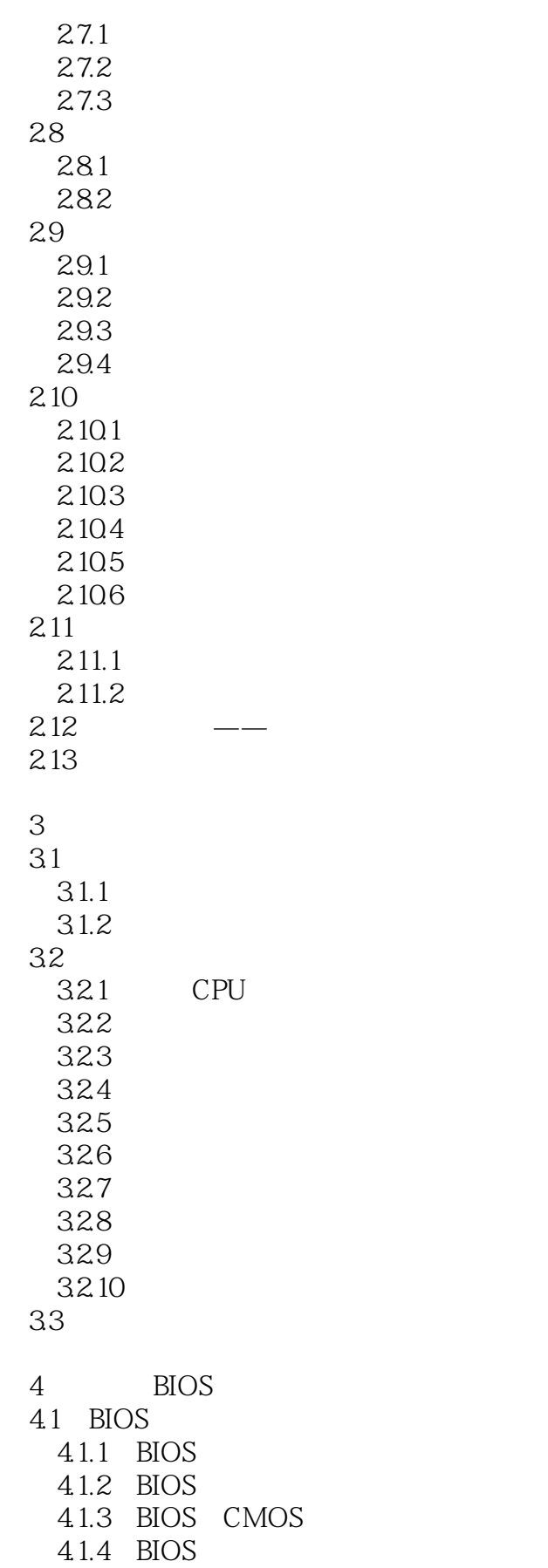

 $<<$  the set of  $>>$ 

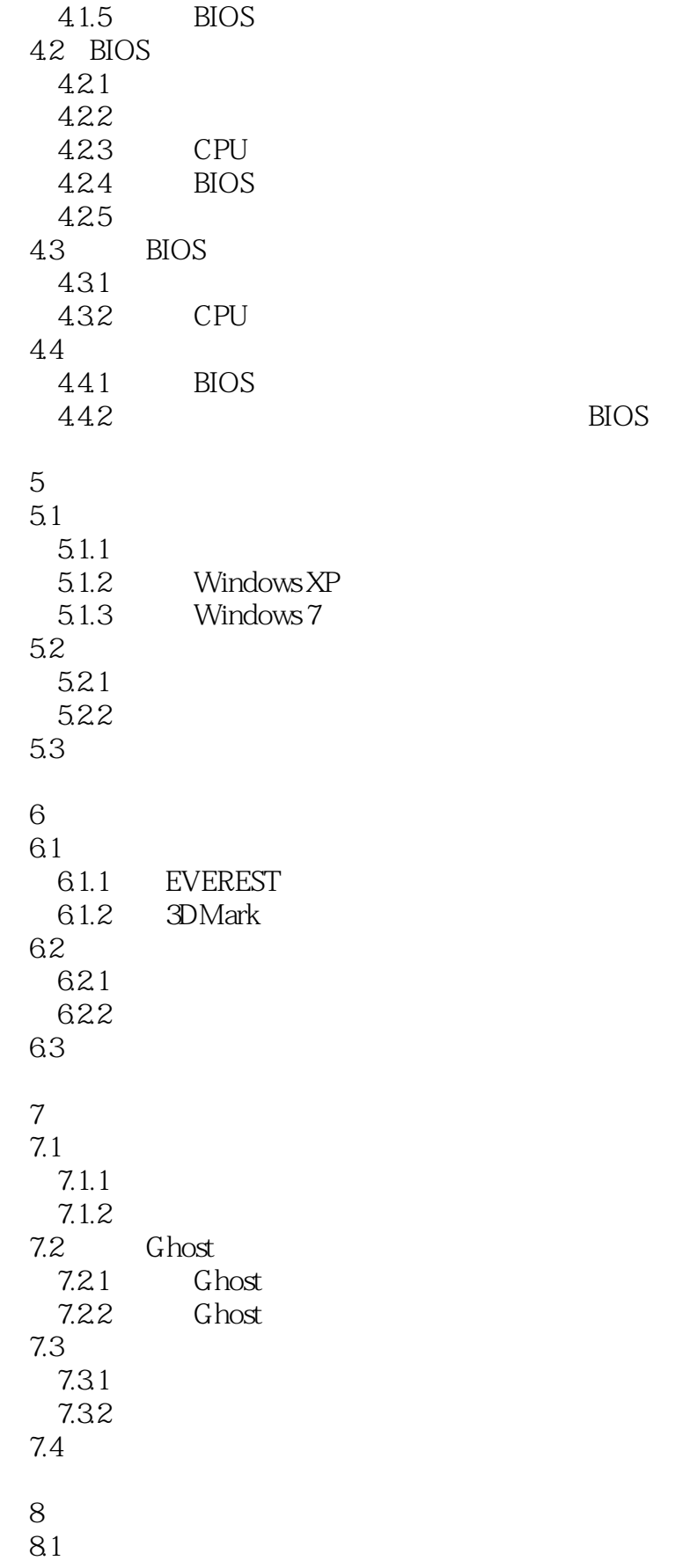

 $<<$ 

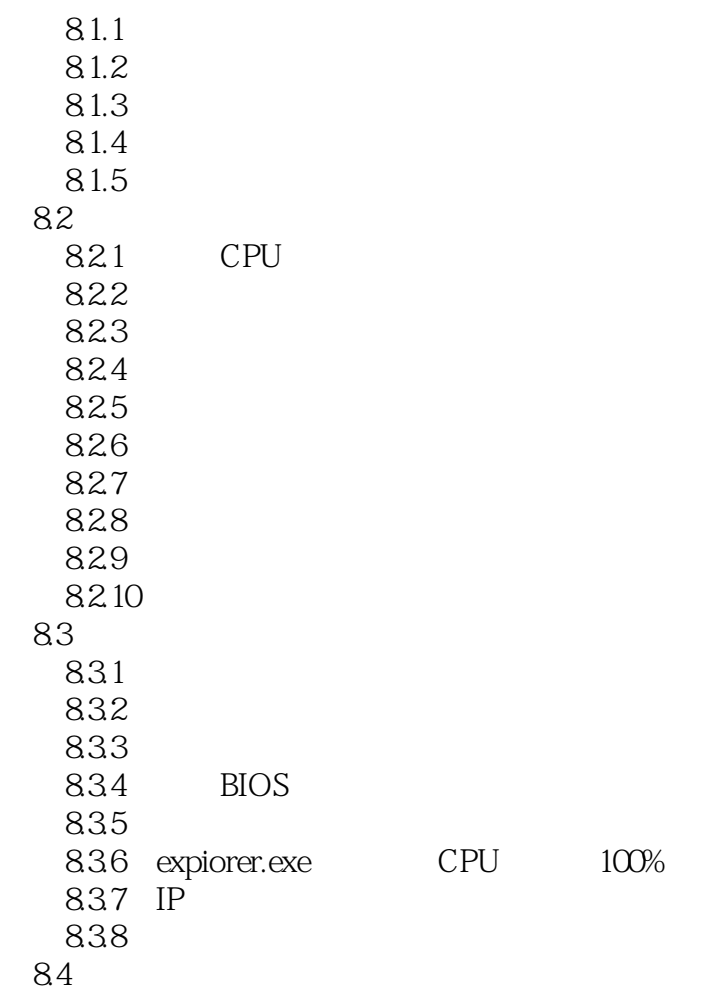

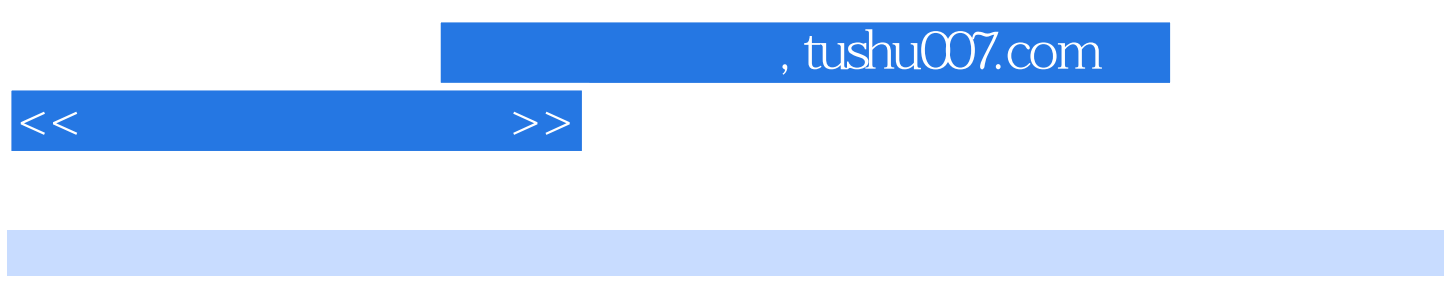

 $\sim$  3

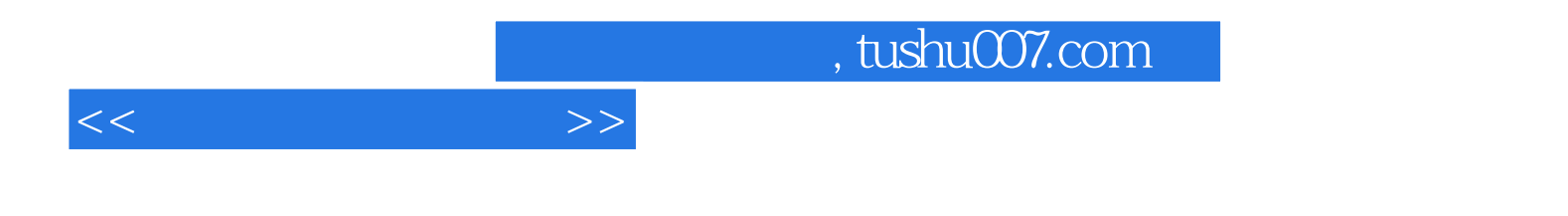

本站所提供下载的PDF图书仅提供预览和简介,请支持正版图书。

更多资源请访问:http://www.tushu007.com